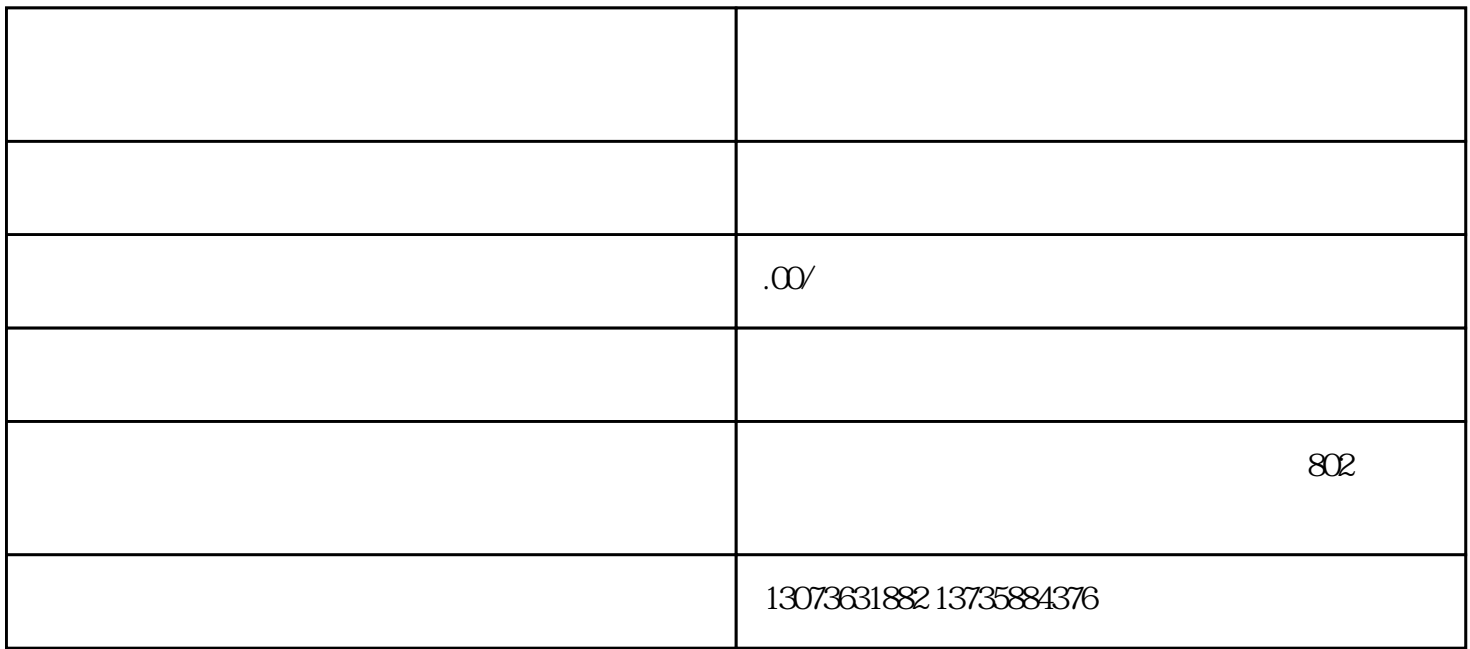

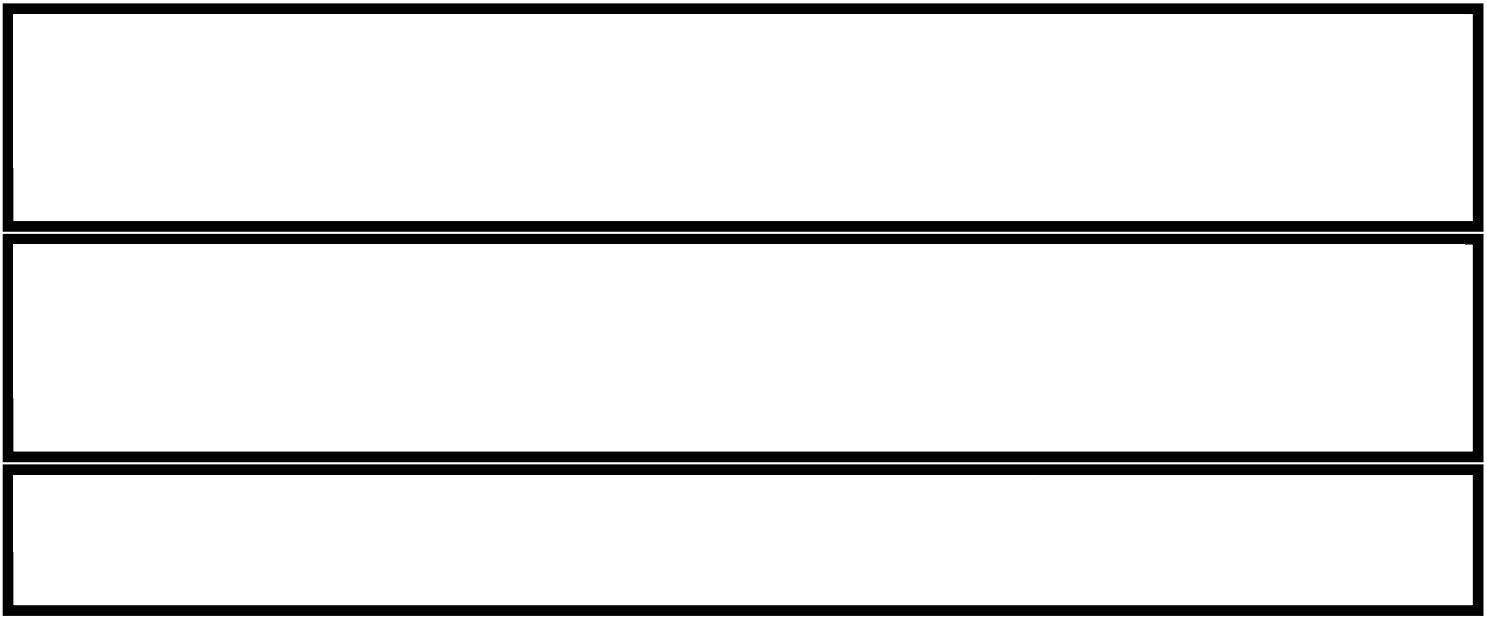

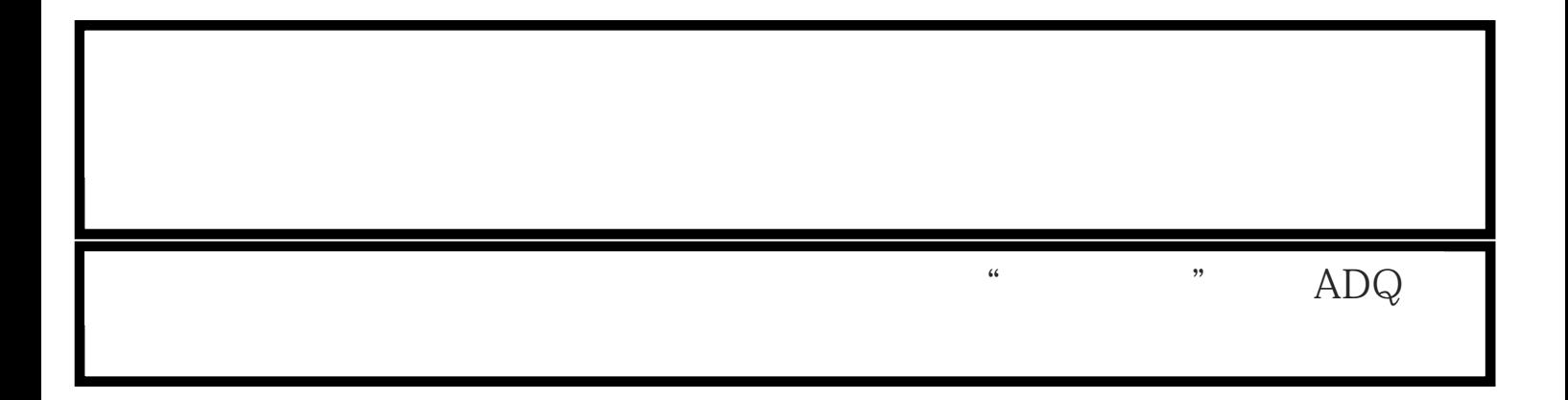

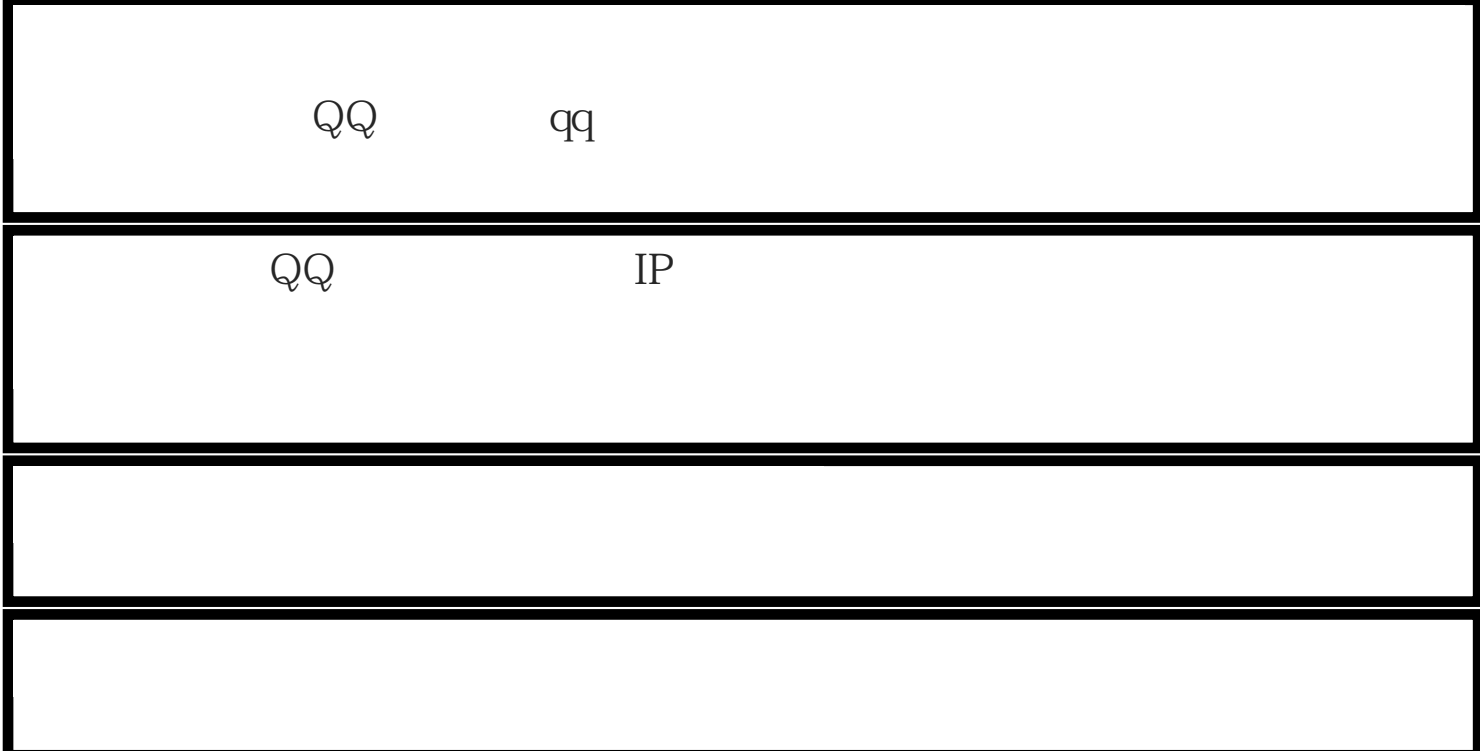

流程

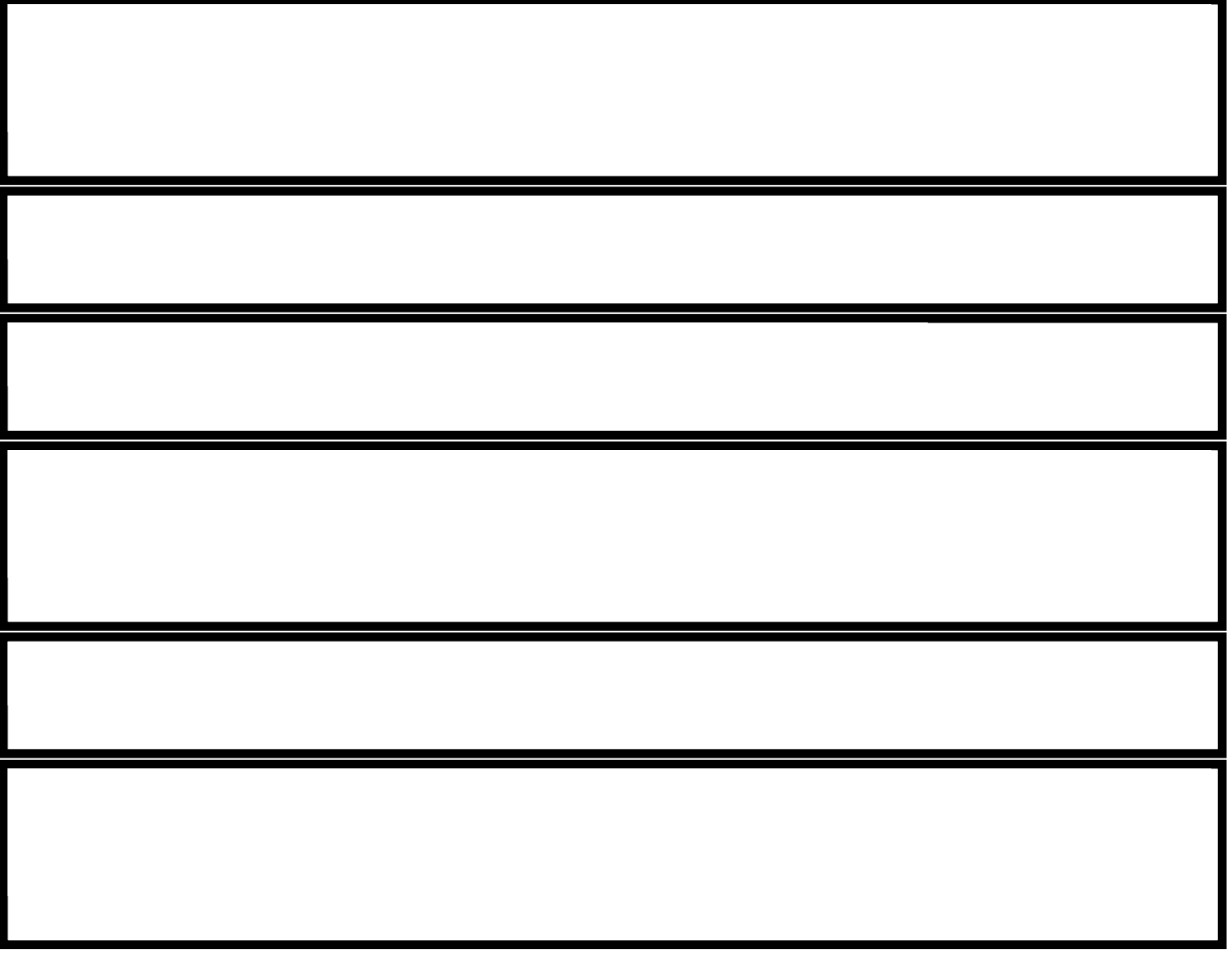

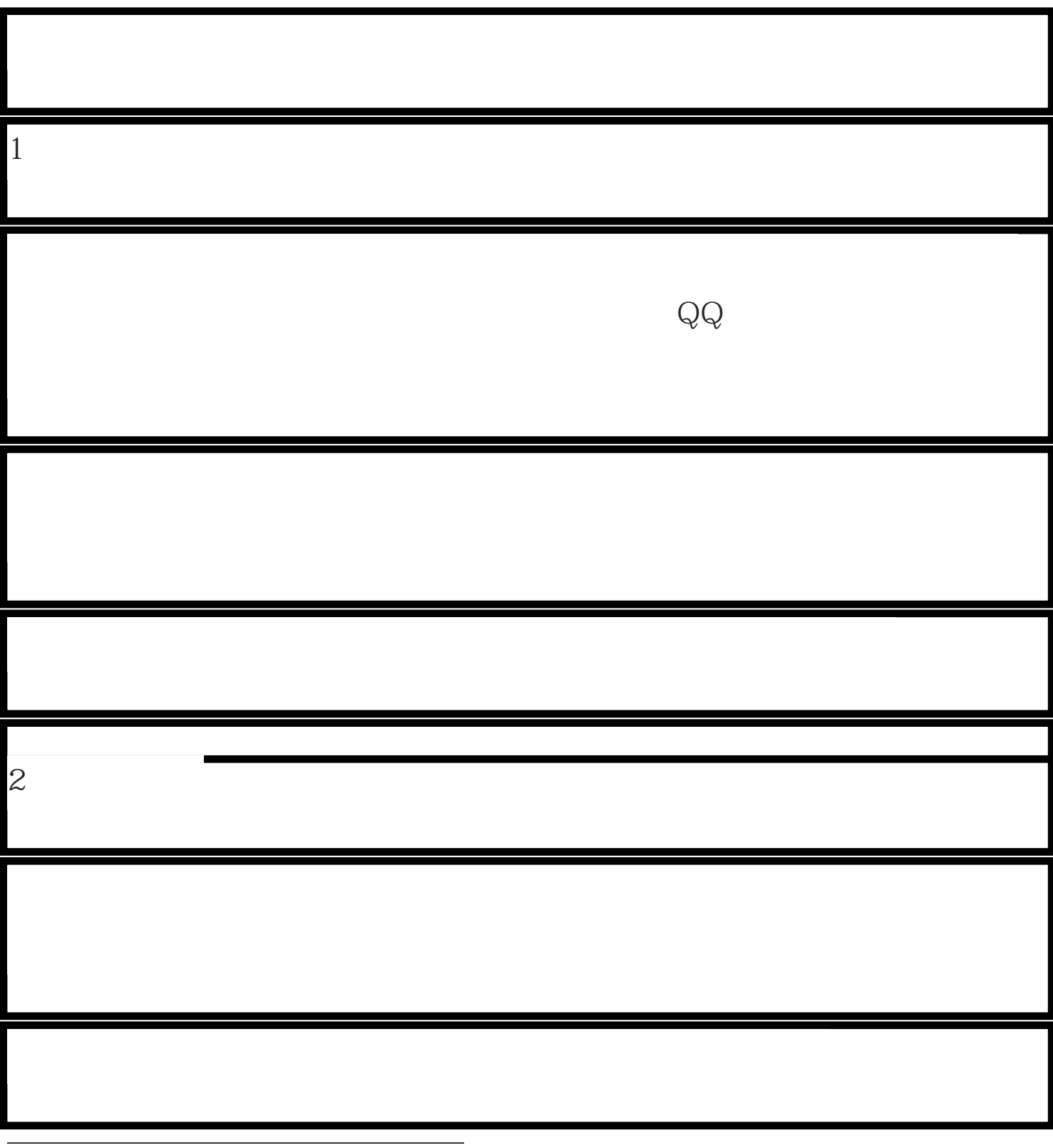